# WORK **EXPERIENCE**

### Internet project management

- Managing animation, evolutions and anomalies  $\odot$
- Managing agencies and webmaster  $\odot$
- Carrying out marketing optimizations  $\odot$
- Following up the search engine campaigns  $\odot$
- Following up web-analytics  $\odot$

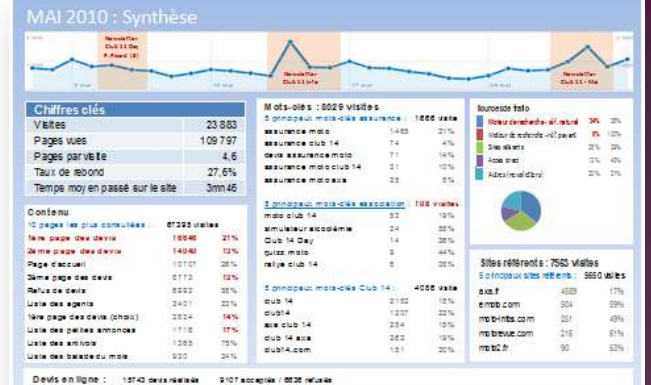

Offre d'assurance 2ème moto

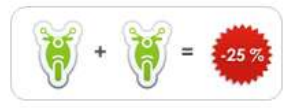

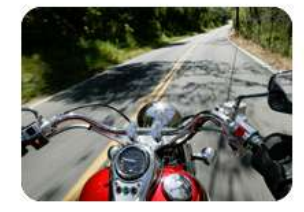

#### A chaque envie sa moto!

Vous possédez une custom et vous aimez dévorer les kilomètres : pour autant vous reprenez votre routière le lundi matin pour aller travailler ? Alors profitez dès maintenant de notre réduction 2ème moto

#### - 25 % sur le tarif d'assurance de votre 2ème moto!

Si vous assurez vos deux motos chez AXA, vous bénéficiez d'une réduction de 25% sur le tarif d'assurance de votre deuxième moto Offre également valable pour votre 3ème, 4ème, 5ème... motos.

Bénéficiez de cette offre l

Le tarif indiqué ne tient pas compte de la réduction. La réduction sera appliquée par votre agent général AXA.

#### **Association Club 14**

Présentation **Adualités** Magazine mars 2011 Campagne video 2010 Balade du mois

**Avantages Club 14** 

**Evénements Club 14** 

Prévention et sécurité

Devis en ligne  $\odot$ 

- **Espace pro**
- **Offres spéciales**
- **Assurance moto**
- **Infos assurance**

#### **Actualités du Club**

Découvrez l'agenda des événements Club 14 en 2011 !  $(26/11/2010)$ 

Club 14 vous donne rendez-vous en 2011 pour de nombreux événements !

Voici un petit apercu des temps forts de la saison :

#### **MARS**

- Balade The Race / Club 14 - JNMS

- Salon du Scooter de Paris

**JUIN** 

Rallye annuel Club 14

**NOVEMBRE / DECEMBRE** - Mondial du Deux Roues

Voir l'agenda des événements Club 14!

### **New website elaboration**

- Carrying out the **competitors benchmark**
- Thinking about our presence on **social networks**
- Writing the new **website'sspecifications**
- Analysing **purposals** and writing **feebacks**

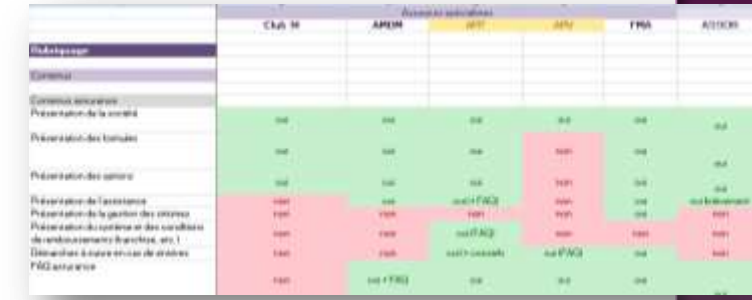

#### Sommaire

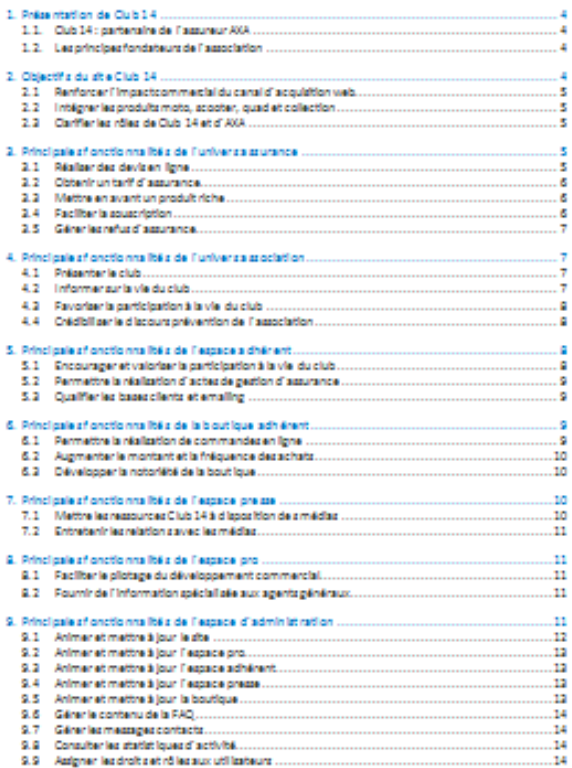

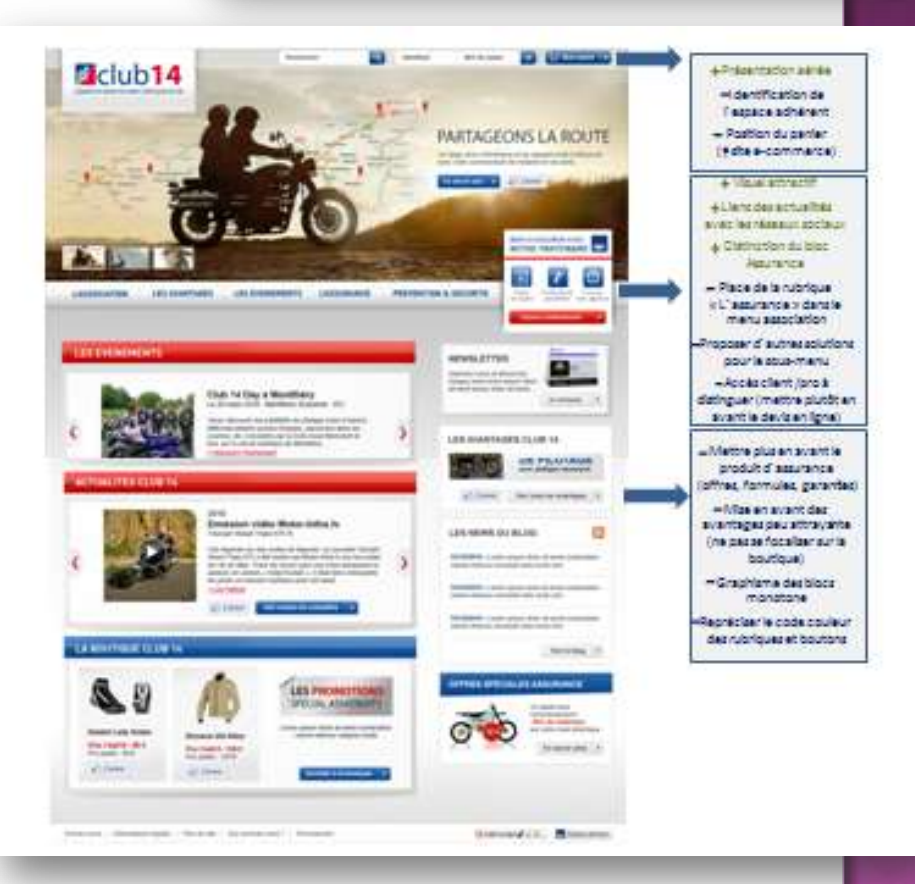

# **Online partnerships management**

**Nh**efica Nh davis

Nik durals acceptable Nide dovis accepté:

- $\odot$  Managing the **partners relationship**
- Designing **banners** and **online quote**
- Carrying out a partnerships**statisticstools**
- Following up the statistics: **CPC**, **CPA**, etc.

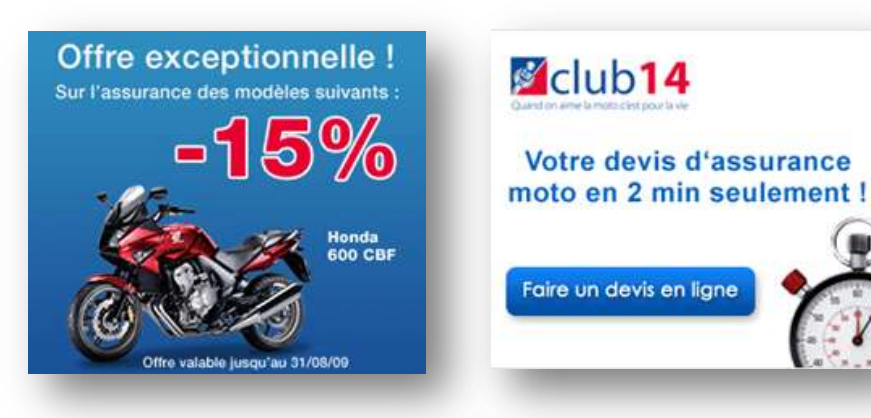

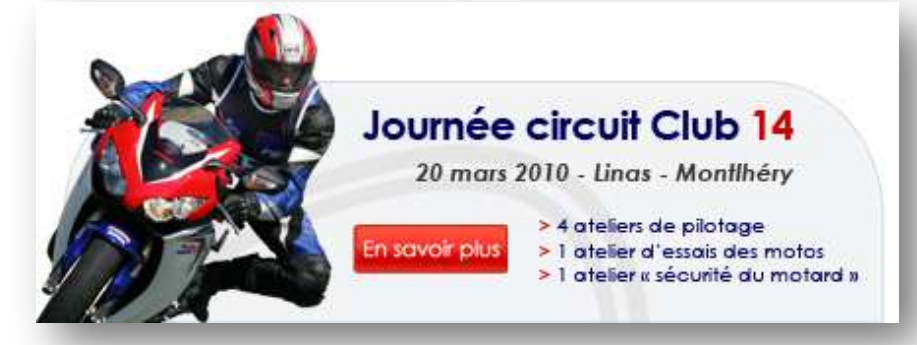

### wild New-10 man-10 80-50 mai-10 sam 8.0-40 mai-10 mai-10 mai-10 mai-10 mai-10 **Ematicity - Banelános** Taux du trainformation

60%

eMoto

#### emoto **BOUTE** Essais 1745 Team Rochnie Mon compte Annonces > Assurance Bar de sa (b) me connecter v imiescrim [9] pseudo oublié ? Annonces Club<sub>14</sub> » Algular une ann · Mes annonces The More agent ( C. C. More form · Occasions & Accidenting » Pièces & Accessoires · Viltements & Casques Pour yous proposer un fact d'assurance personnalisé qui soit perfinent et compétif. AXA fient comple de votre expérience de conduite, de votre âge et de l'ancienneté de votre véhicule. · Rémorques Ce système de tarification, original dans le monde de l'assurance moto, vous garantit une · Equipements adéquation entre vos exigences et le prix. » Libraine & Objets · Rencontres Formules et garanties : Les usages » Voyages » Emplois 2 rouga Votre moto · Vols de véhicules ---------------» Trouver fannonce ok. Marque de votre moto ? - Marque A voir aussi Cylindrée de votre mato ?  $cm3$ Annonces Google Quad a Vendre Type commercial de votre moto 7  $-$  Type commercial  $-$ Quad Occasion Quad Bike Date de première mise en circulation ?  $|I|$ Quad ATV **JPMS 2010** specifier à luire l'airpoints Date d'établissement de la carte grise ? - Choisissaz -Toulaire de la carte grise Durant les 24 demiers mois pouvez vous justifier d'au moins Non 12 mois d'assurance moto ? Sulvant (

# **Emailing management**

- Managing the **subscribers database**
- **Designing** the newsletters and emailings
- Following up the **statistics**

### **Newsletter Club 14**

Types de contenus

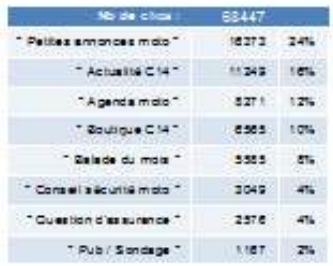

Páriodic : actabre 2009 - Juin 2010

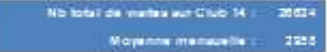

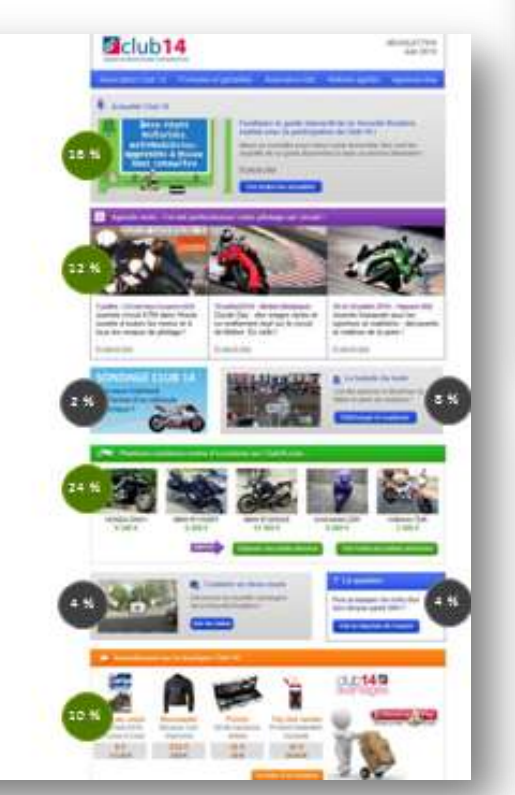

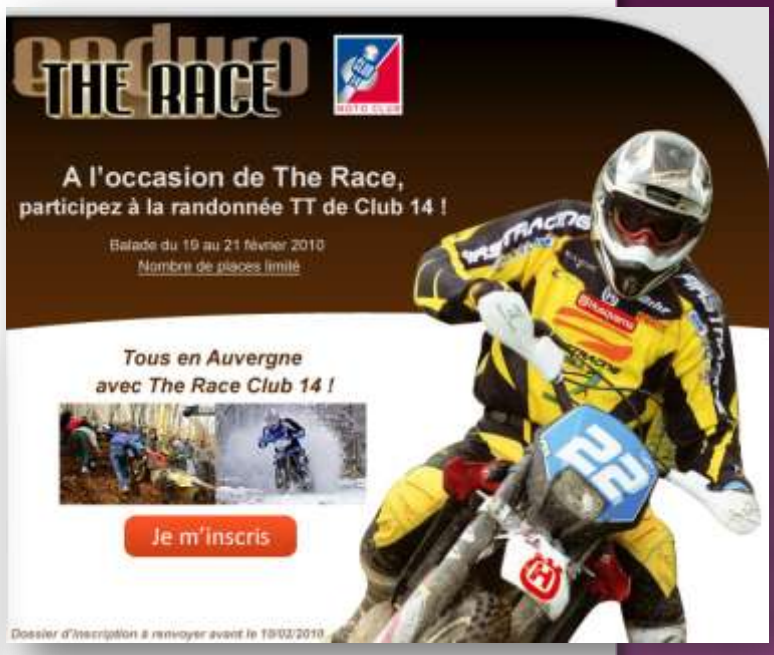

### **Newsletter Club 14 Scooter**

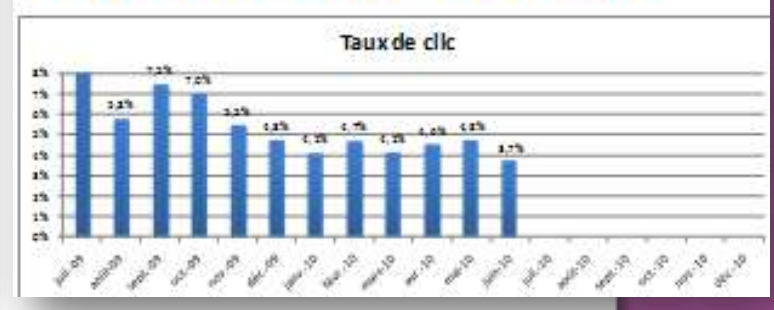

### **Intranet management**

- Managing **administration** and **animation**
- Fixing the **anomalies**
- Designing **new modules**
- Expanding **users acceptance**

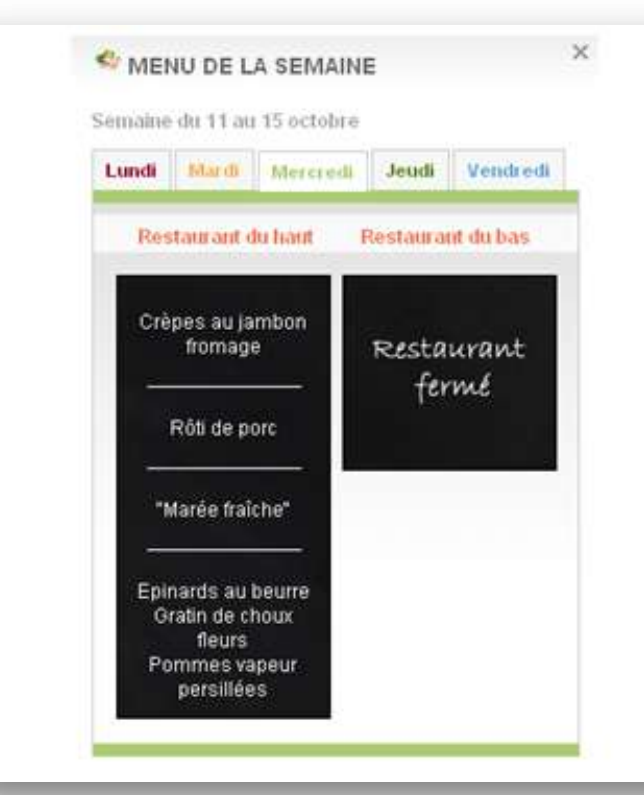

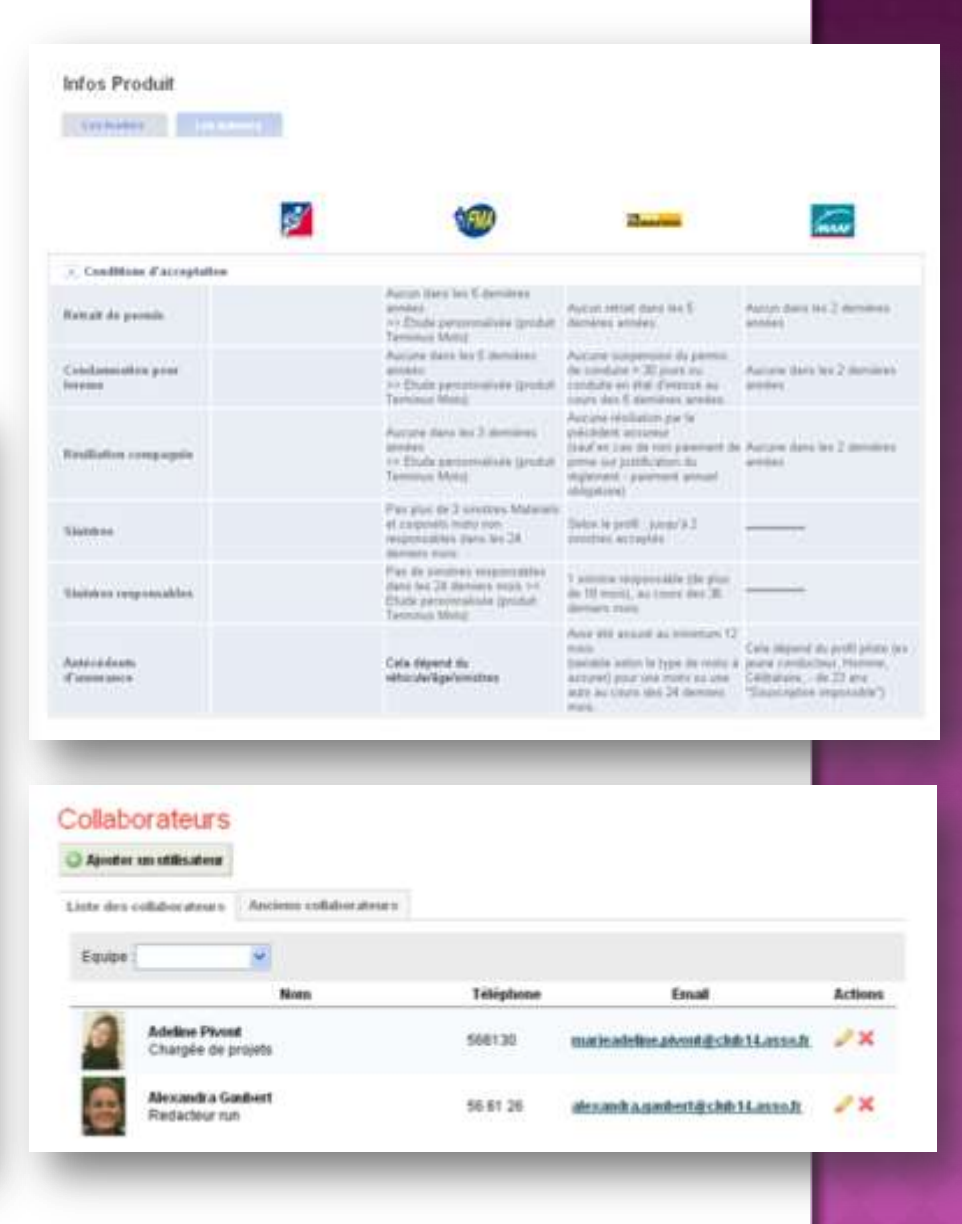

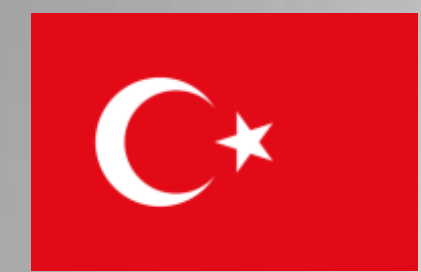

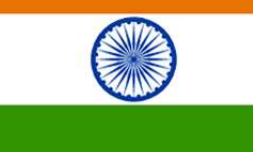

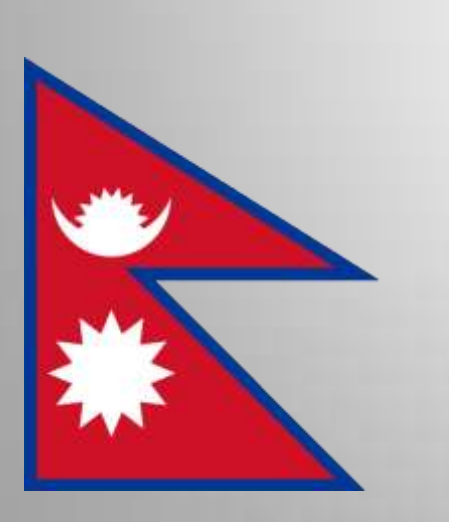

# VOLUNTEERING

2010/2011

# **Volunteering in a Turkish school**

*September 2010, Seferihisar (Izmir), Turkey*

- Painting a school
- Building a playground for pupils
- + First Turkish lessons with the association

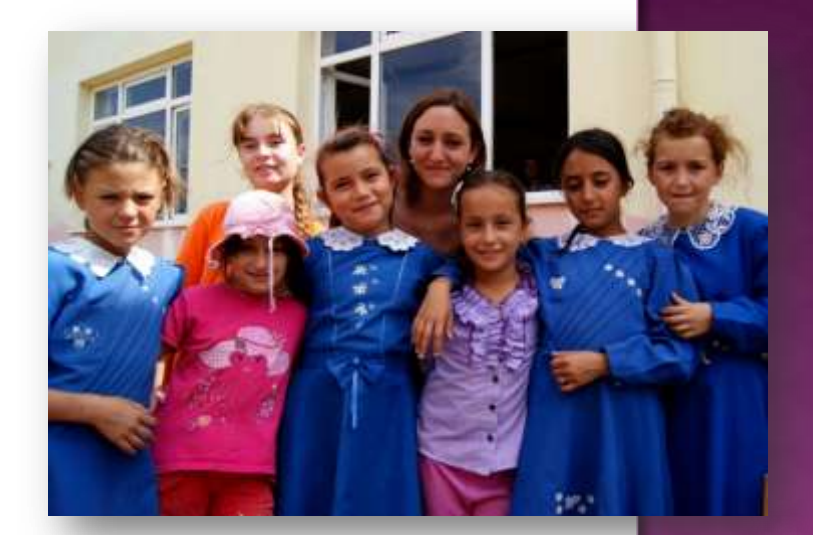

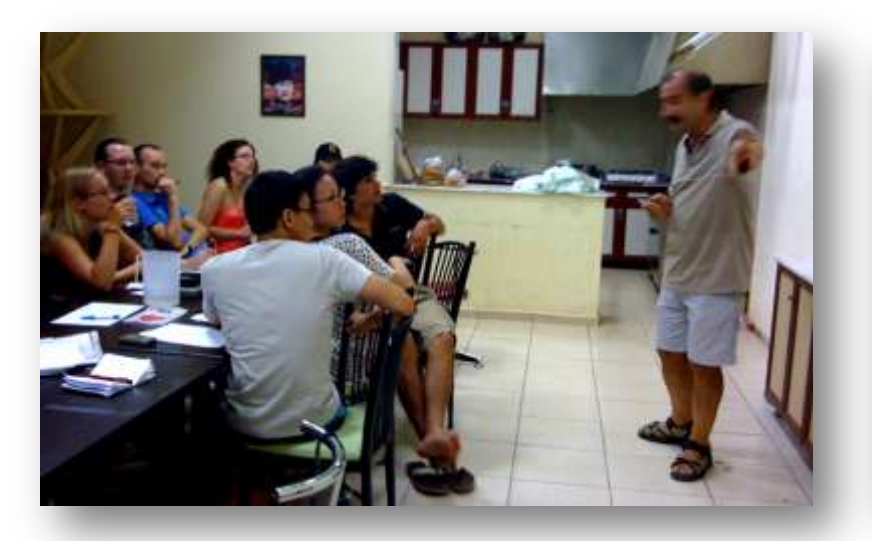

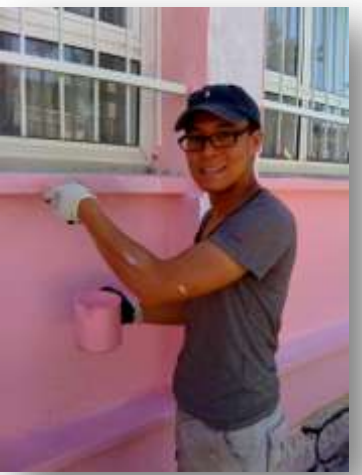

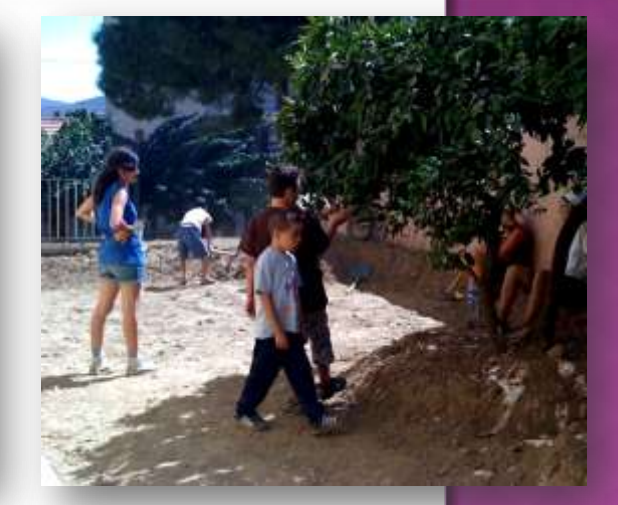

# **Volunteering in a village in Rajasthan**

*January 2011, Rajasthan, India*

- Painting a school
- $\odot$  Increasing children awareness of hygiene
- Expanding knowledge of water ressource management

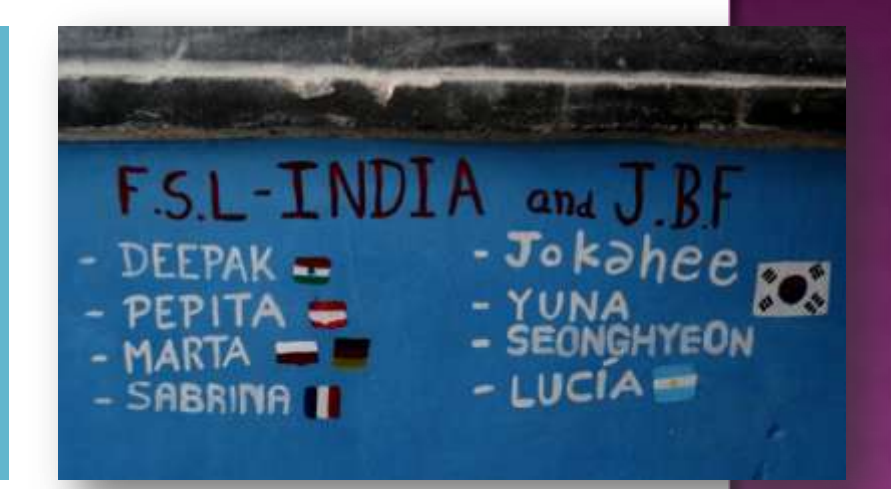

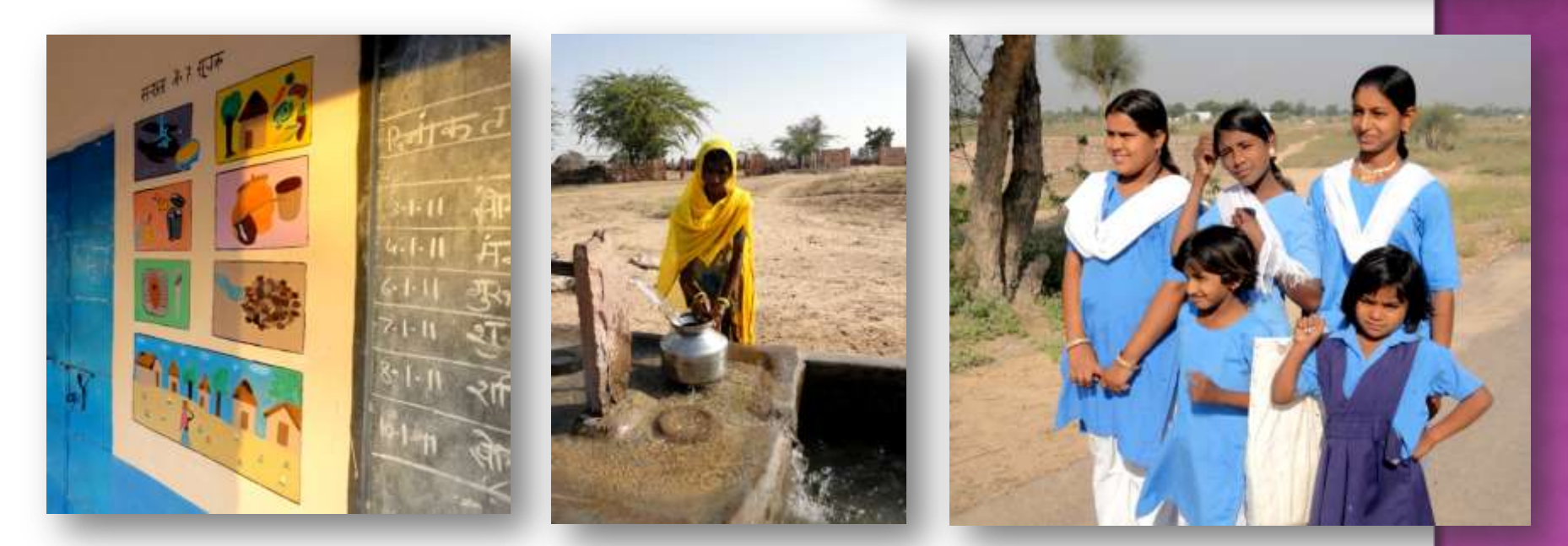

# **Volunteering in Himachal Pradesh**

*February 2011, Himachal Pradesh, India*

- Repairing and cleaning a Check Dam
- Cleaning trenches in villages
- Painting an irrigation tank
- Making blocks for construction

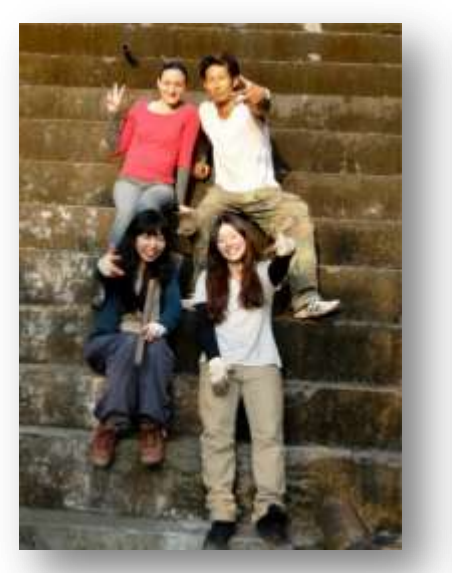

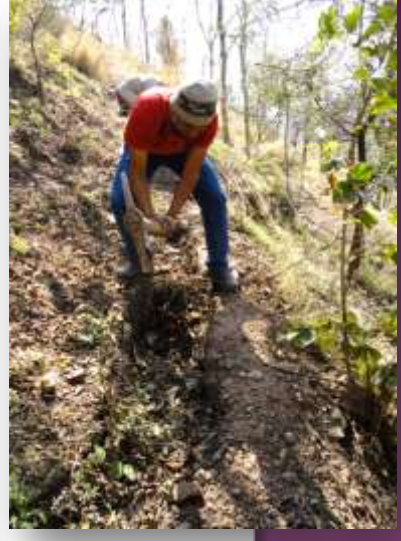

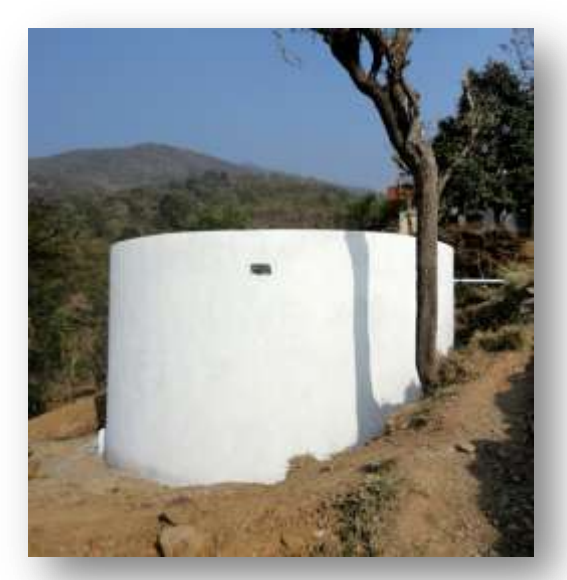

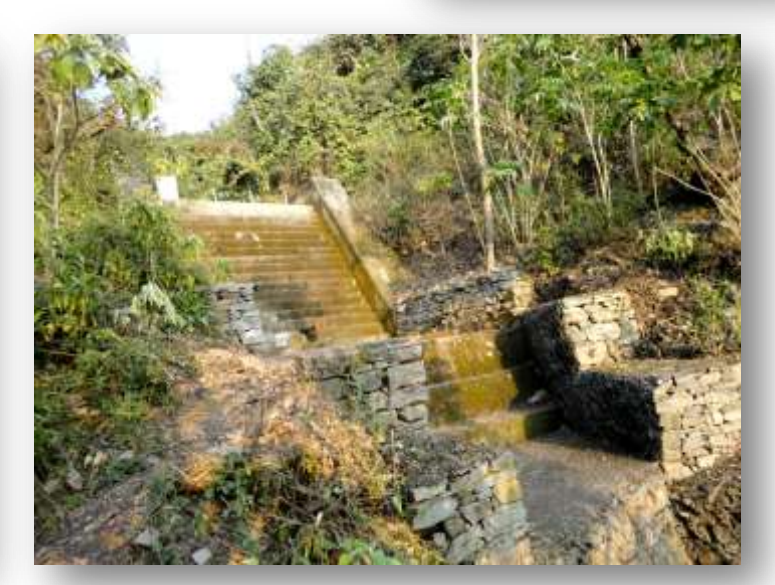

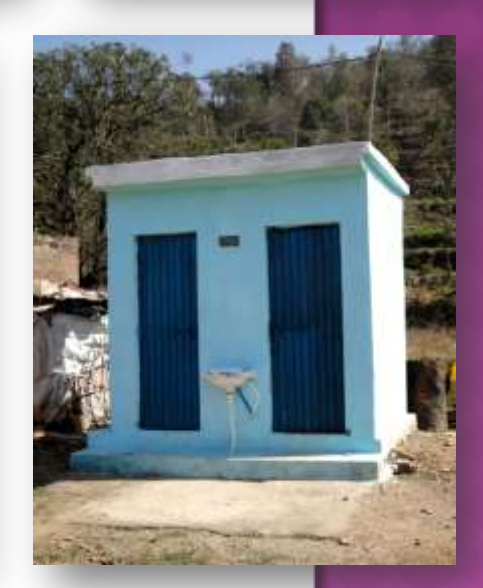

# **Volunteering in an orphanage**

*March 2011, Kathmandu, Nepal*

- Providing a family and educational environment
- $\odot$  Increasing children awareness of hygiene
- Organising games and activities
- Helping with homeworks
- Arranging « Sunday's breakfasts »

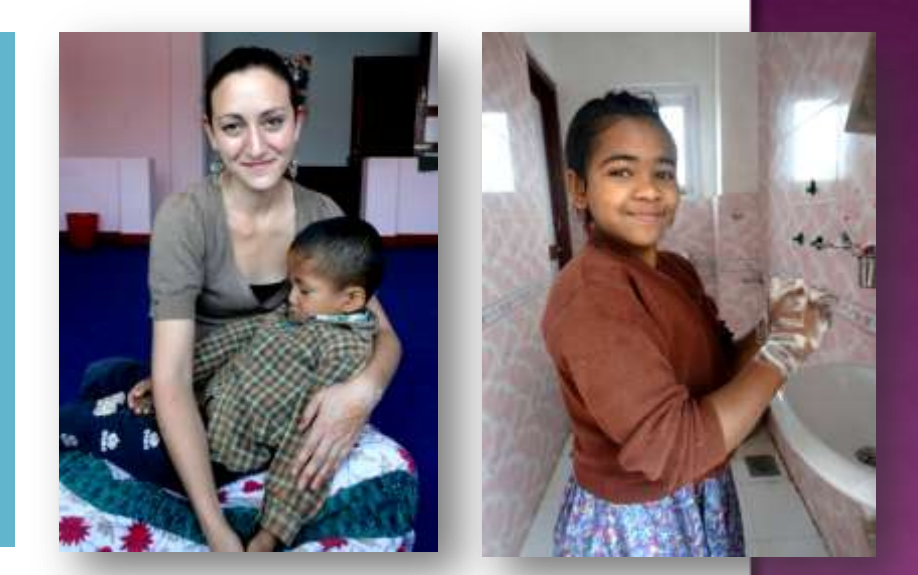

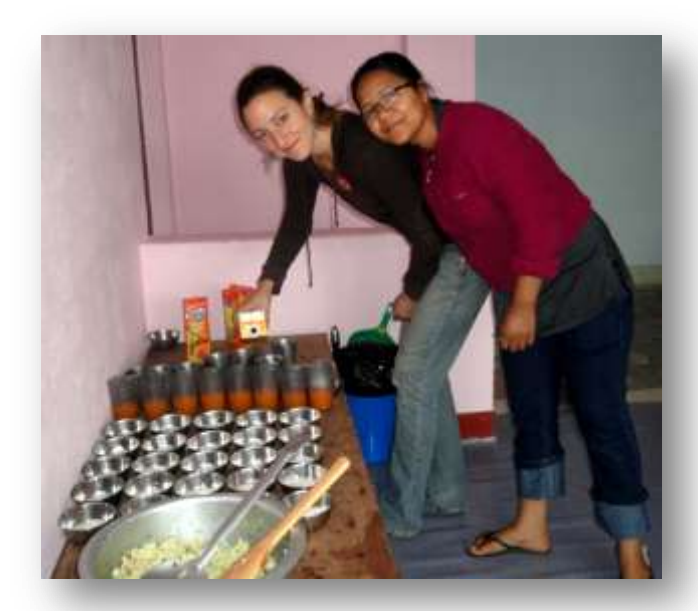

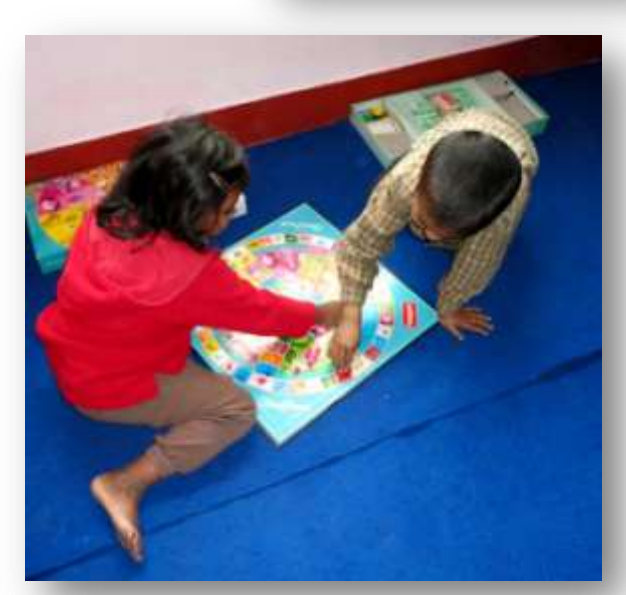

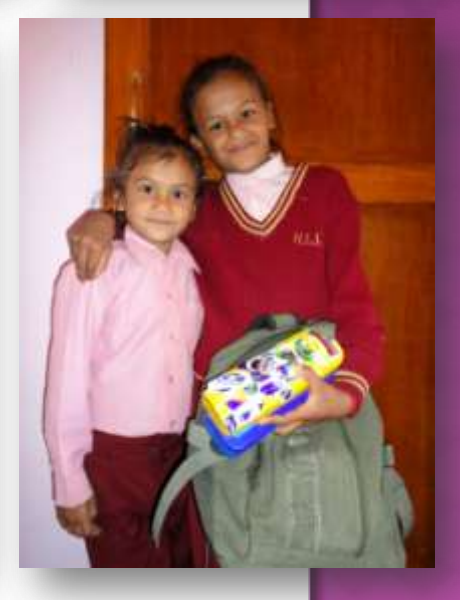

# HOBBIES

### **Modern and traditional dances**

- Gypsy dances of the world
- Eastern Europe character dance
- Hip Hop : newstyle and LA style

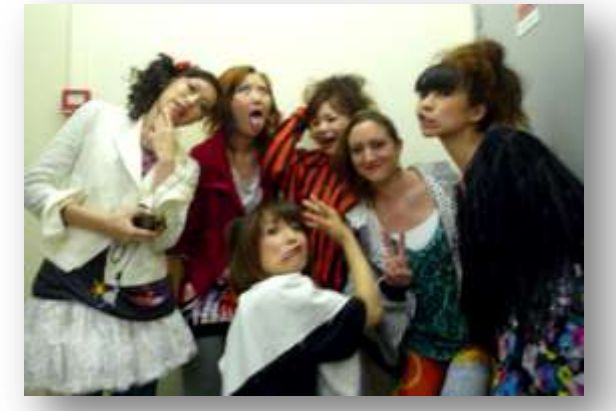

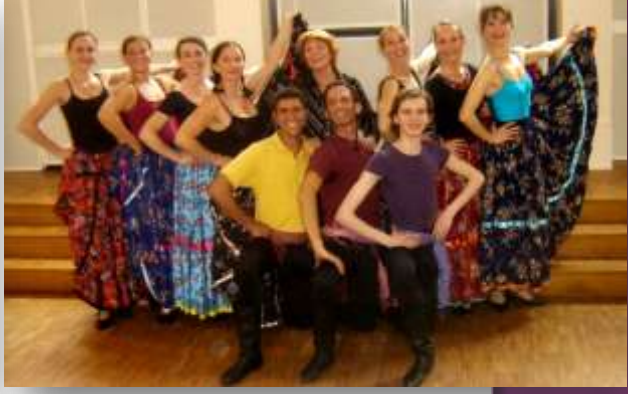

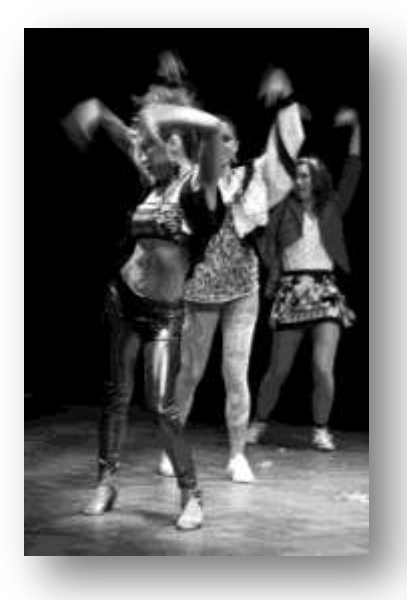

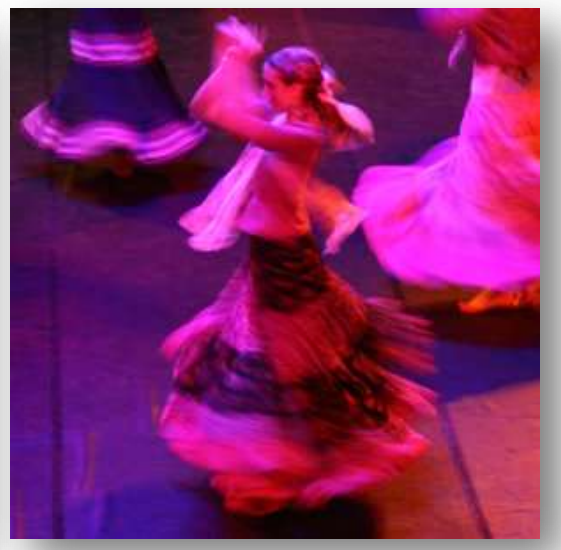

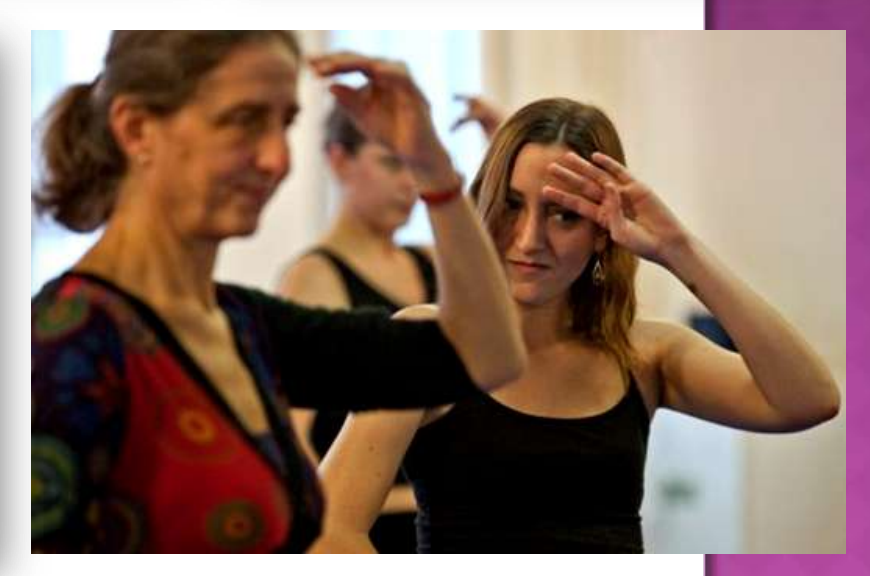